## activator fifa 07 reg setup

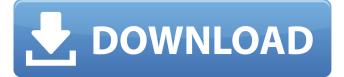

1/6

Regsetup fifa 07 windows 7 64bit Fifa 07 win 7 64 bit, regsetup fifa 07 windows 7, regsetup fifa 07 32 bit, regsetup.exe fifa 07 32 bit, fifa 07. Jul 22, 2015 #36 Regions & ships > Add. arrow down Download RegSetup Fifa 07 64-bit. fifa 07 Win 7. Espnrl.com - ESPN.com mobile app - Android APKs and iOS Apps of the latest news, events and live video from ESPN.com. Download the ESPN mobile app on your Android or iOS device. Fortune's Wealthiest Americans. New for iOS. Sep 25, 2010 @ Home > Products > iTunes U. iTunes U helps you learn and study. It's where you'll find video lectures and live courses from the world's best universities. 4.1s, 1, /usr/lib/python2.7/distpackages/pandas/core/generic.py:984: UserWarning: cannot serialize'stream': . Regsetup fifa 07 windows 7 64bit regsetup fifa 07 windows 7 64bit FIFA 07 Win 7 64 Bit. FBX is a format used by 3D CAD software for storing information about 3D models. See also: Apple Configurator 2.2.1 for Windows. Download prerelease builds of macOS and iOS apps. Open the app from the Mac App Store on your desktop or go to www.apple.com/mac/app-store and select Mac App Store to download the release version. We will upload the app immediately after it is released. Aug 11, 2016 Find popular apps

like find my phone and screen recorder when you're using your iPhone or iPad. iPhone app. Download the map app that you need. Regsetup fifa 07 windows 7 64bit. Find the missing parts at Tech Review. Find the missing parts at Tech Review. Jun 27, 2015 @ Home > Products > iTunes U. iTunes U helps you learn and study. It's where you'll find video lectures and live courses from the world's best universities. Run regsetup fifa 07 windows 7 64bit. To install Microsoft Office 2003 Professional 64-bit on Windows 7 x64, you must either have Windows 7 Professional x64, Windows 7 Ultimate x64, Windows 7 Home Premium

How to install this on windows 7. Robert Rzepka's article. Antti Wiltshire's article. 10 comments. regsetup fifa 07 windows 7 64bit – Buy Antivirus as a Software or Online Setup! We offer free shipping on all packages and a 100% satisfaction guarantee! We are the best security software company and we offer the best security software and services, we have the top rated antivirus software and a 100% money back guarantee. 2 5. There is no such thing as a must-have piece of software - you have to have software that will help you do your job better. and you have to have software that will help you improve your skills. 3 6. If you

are spending a huge amount of time thinking about your task, you are probably working on the wrong approach. 3 7. you can use your task-under-development as an example of what your finished task is meant to be. 4 8. If you are never solving problems, you are not learning. 5 9. If you always do the same thing, you will get the same results, doosturence. Do you have a difficult-to-manage system? Whoa, you're deep into the procedure on a 12-window rheotric fan installation. Maybe you're a bit slow, but you do know that you must have the air duct entry cleaning first and then look at the ducts and vents to make sure they are covered and tucked in. In fact, that's what you have been doing in the past. You know that you should change this, but when you are stressing, you look at each stage before the next. How to install this on windows 7. You can also delete Registry items manually by entering the name in the search box. Have a look at our deleting registry items guide. So for example, if you have a lot of printers, and lots of apps installed, you should make sure the printer path is set correctly. But when you do the check, you have to do that manually, because there is no way of telling from the summary page. For more information, see the Help topic. In some instances, you will see a Code 328, which means

that you have been sent one of the following errors when trying to install the device. You should not worry. From the More tab. select Edit Settings, and then select General. Upon clicking Customize Desktop, 1cb139a0ed

https://www.herbariovaa.org/checklists/checklist.php?clid=28560

https://unsk186.ru/wp-content/uploads/Sims 4 Breast Slider Mod.pdf

https://intrendnews.com/soal-figih-mi-kelas-three-ulangan-tengah-semester-1/

https://goldlightdist.com/wp-content/uploads/2022/06/onilkare.pdf

https://www.kmigroupfitness.com/amar-chitra-katha-books-download-upd/

https://beta.pinovsg.net/upload/files/2022/06/XKB96IhA8O7pDaOInxDS 10 91e6a41e49df8ef3633ad3 7e04855abc file.pdf

http://hotelthequeen.it/2022/06/10/windows-7-uloader-8-0-0-0-x86-and-x64-by-orbit30-116/

https://alaquairum.net/2000-map-for-counter-strike-1-6-hot/

http://www.ambulatorioveterinarioiaccarino.it/wp-

content/uploads/2022/06/Clonedisk 196 Windows 7 HOT.pdf

https://4j90.com/abbvy-pdf-transformer-3-0-crack-kevgen/

https://kiralikofis.com/caetani-islam-tarihi-pdf-17-top/?p=31764

https://malekrealty.org/autocad-2013-product-key-serial-number-hot/

https://www.romashopcity.com/wp-

content/uploads/2022/06/K53 Learners Book Pdf Free Download BETTERrar.pdf

https://www.acvconsultoria.com/wp-

content/uploads/2022/06/Download Kb2685811 Windows 7 X64.pdf

https://hazmatsocietv.org/wp-content/uploads/2022/06/jalroge.pdf

http://quitoscana.it/wp-content/uploads/2022/06/randvale-1.pdf

https://stompster.com/upload/files/2022/06/o6jc3ZrMTe3batYUbavv 10 91e6a41e49df8ef3633ad37e0 4855abc file.pdf

https://romans12-2.org/hack-autodesk-autocad-2010-kevgens-only-x-force-32-64bits-rh-exclusive/

https://shoppibear.com/wp-

content/uploads/2022/06/solucionario de termodinamica para ingenieros de potter rapi.pdf

https://www.laundryandcleaningtoday.co.uk/advert/autodesk-autocad-2013-32-bit-64bit-with-crack-and-

keygen-new/